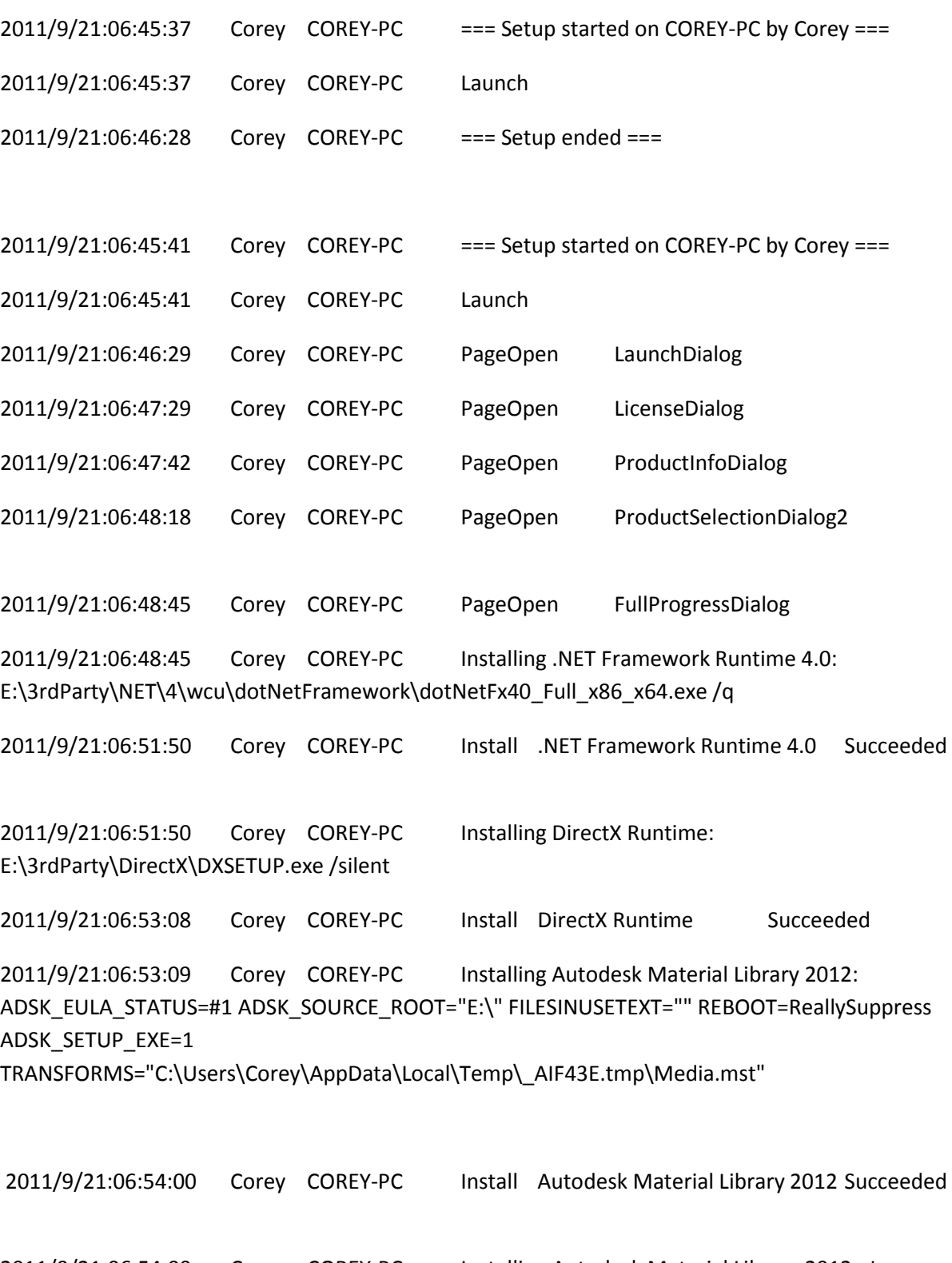

2011/9/21:06:54:00 Corey COREY-PC Installing Autodesk Material Library 2012 - Low Resolution: ADSK\_EULA\_STATUS=#1 ADSK\_SOURCE\_ROOT="E:\" FILESINUSETEXT="" REBOOT=ReallySuppress ADSK\_SETUP\_EXE=1 TRANSFORMS="C:\Users\Corey\AppData\Local\Temp\\_AIF43E.tmp\Media.mst"

2011/9/21:06:54:49 Corey COREY-PC Install Autodesk Material Library 2012 - Low Resolution Succeeded

2011/9/21:06:54:49 Corey COREY-PC Installing Microsoft Visual C++ 2005 Redistributable (x86): E:\3rdParty\x86\VCRedist\2005\vcredist\_x86.exe /q:a /T:C:\Windows\temp /c:"VCREDI~3.EXE /q:a /c:""msiexec /i vcredist.msi /qn /l\*v C:\Users\Corey\AppData\Local\Temp\vcredist\_x86\_2005.log"" "

2011/9/21:06:55:19 Corey COREY-PC Install Microsoft Visual C++ 2005 Redistributable (x86) Succeeded

2011/9/21:06:55:19 Corey COREY-PC Installing Autodesk Content Service: INSTALLMODE=PRIVATE AUTOSTART=0 ADSK\_EULA\_STATUS=#1 ADSK\_SOURCE\_ROOT="E:\" FILESINUSETEXT="" REBOOT=ReallySuppress ADSK\_SETUP\_EXE=1

2011/9/21:06:55:44 Corey COREY-PC Install Autodesk Content Service Succeeded

2011/9/21:06:55:46 Corey COREY-PC Installing AutoCAD LT® 2012: TRANSFORMS="E:\x86\enus\acadlt\acadlt.mst;C:\Users\Corey\AppData\Local\Temp\\_AIF43E.tmp\x86\acadlt\acadltstandalone.mst" MSINEWINSTANCE=1 ADSK\_EULA\_STATUS=#1 ADSK\_SOURCE\_ROOT="E:\" INSTALLDIR="C:\Program Files\Autodesk\AutoCAD LT 2012 - English\" FILESINUSETEXT="" REBOOT=ReallySuppress ADSK\_SETUP\_EXE=1

2011/9/21:07:01:29 Corey COREY-PC Install AutoCAD LT® 2012 Failed Installation aborted, Result=1603 2011/9/21:07:02:00 Corey COREY-PC Rollback Autodesk Content Service Failed Failure is ignored, Result=1603 2011/9/21:07:02:00 Corey COREY-PC Rollback Microsoft Visual C++ 2005 Redistributable (x86) Failed Installation aborted, Result=1619

2011/9/21:07:03:48 Corey COREY-PC Rollback Autodesk Material Library 2012 - Low Resolution Succeeded

2011/9/21:07:05:57 Corey COREY-PC Rollback Autodesk Material Library 2012 Succeeded

2011/9/21:07:05:57 Corey COREY-PC Rollback DirectX Runtime Failed Failure is ignored, Result=1619

2011/9/21:07:05:58 Corey COREY-PC Rollback .NET Framework Runtime 4.0 Failed Installation aborted, Result=1619